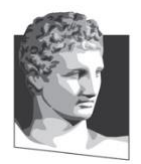

Οικονομικό Πανεπιστήμιο Αθηνών, τμήμα Πληροφορικής Μάθημα: Εισαγωγή στον Προγραμματισμό Υπολογιστών Ακαδημαϊκό έτος: 2019–20 Διδάσκων: Α. Δημάκης

## **Επαναληπτική Εξέταση Σεπτεμβρίου: διάρκεια 1 ½ ώρα**

Σύνολο μονάδων: 10, Άριστα: 10

## **ΚΑΛΗ ΕΠΙΤΥΧΙΑ!**

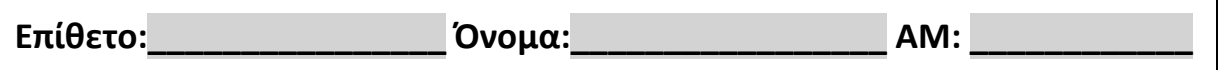

**1 <sup>η</sup> άσκηση. (2)** Συμπληρώστε τα κενά. (Γράψτε «ΜΗΝΥΜΑ ΛΑΘΟΥΣ» εάν πρόκειται να εμφανιστεί κάποιο μήνυμα λάθους, ή «ΚΕΝΟ» αν δεν εμφανιστεί κάτι. Εάν εμφανιστούν πολλαπλές γραμμές δώστε τις στον διαθέσιμο χώρο.)

```
Απάντηση:
>>> 1+1 * 'world'
ΜΗΝΥΜΑ ΛΑΘΟΥΣ
\Rightarrow 1s = [1, [2, 3], 4]
>>> len(ls)
3
>>> ls2 = ls
\gg ls[2] = -4
>>> ls
[1, [2, 3], -4]
>>> ls2
[1, [2, 3], -4]
>>> ls3 = ls[:]
>> ls3[0] = -1
>>> ls[0]
1
\gg ls3[1][1] = -3
>>> ls[0]
1
>>> ls[1]
[2, -3]
>>> def x(y):
         def y(x):
             return x
        return y 
>>> x(lambda x:x+1)(1)
1
>>> x(x(lambda x:x+1))(1)1
>>> for x in (2*x for x in (3*x for x in 'ba')):
        print(x)
bbbbbb
aaaaaa
```
**2 <sup>η</sup> άσκηση.** Στην άσκηση αυτή θα δώσετε δύο υλοποιήσεις της συνάρτησης mix έτσι ώστε η mix(s) να επιστρέφει συμβολοσειρά που αποτελείται (από αριστερά προς δεξιά) από τον 1<sup>ο</sup> χαρακτήρα της συμβολοσειράς s, τον 1<sup>ο</sup> από δεξιά (δηλ. τον τελευταίο), τον 2<sup>ο</sup> από αριστερά, τον 2<sup>ο</sup> από δεξιά,… κτλ. έως τον ν-οστό από αριστερά και τον ν-οστό από δεξιά, όπου ν το μήκος της συμβολοσειράς.

## Για παράδειγμα,

```
>>> mix('0123456789')
'09182736455463728190'
>>> mix('abcdefgh')
'ahbgcfdeedfcgbha'
>>> mix('abc')
'acbbca'
>>> mix('eg')
'egge'
>>> mix('e')
'ee'
```
a) **(2)** *Υλοποίηση με επαναληπτικό υπολογισμό ή comprehensions\**: Συμπληρώστε τα κενά του κώδικα που ακολουθεί χρησιμοποιώντας εντολές while ή for – χωρίς αναδρομικές κλήσεις.

\* *comprehensions είναι εκφράσεις της μορφής* [x\*x for x in range(1, 10)], (x+1 for x in [1,2,3] if x % 1 == 1), *κτλ*.

## **Απάντηση:**

```
def mix(s):
     """ΥΛΟΠΟΙΗΣΗ ΜΕ ΕΝΤΟΛΕΣ ΕΠΑΝΑΛΗΨΗΣ while ή for """
    """ΣΥΜΠΛΗΡΩΣΤΕ ΤΟ ΣΩΜΑ ΤΗΣ ΣΥΝΑΡΤΗΣΗΣ."""
```
 **from functools import reduce from operator import add**

return reduce(add,( $x+y$  for  $(x,y)$  in  $zip(s, s[::-1]))$ )

b) **(3)** *Υλοποίηση με αναδρομή*: Συμπληρώστε τα κενά του κώδικα που ακολουθεί χρησιμοποιώντας αναδρομικές κλήσεις συναρτήσεων – χωρίς εντολές επανάληψης while, for και *comprehensions*.

```
Απάντηση:
```

```
def mix(s):
     """ΥΛΟΠΟΙΗΣΗ ΜΕ ΑΝΑΔΡΟΜΗ """
     """ΣΥΜΠΛΗΡΩΣΤΕ ΤΟ ΣΩΜΑ ΤΗΣ ΣΥΝΑΡΤΗΣΗΣ."""
    if len(s) <= 2:
        return s + s[::-1]
    return s[0]+s[-1] + mix(s[1:-1]) + s[-1]+s[0]
```
**3 <sup>η</sup> άσκηση. (3)** Συμπληρώστε στο παρακάτω πλαίσιο τον ορισμό της συνάρτησης gather όπου η κλήση gather(ls) συγκεντρώνει όλα τα στοιχεία της λίστας ls με ίσες τιμές ώστε να τοποθετούνται σε διαδοχικές θέσεις. Η gather (ls) επιστρέφει None.

Για παράδειγμα,

```
>>> a = [2, 1, 'hello', 3, 10, 'hello', 10, 2, 10]>>> gather(a)
>>> a
[2, 2, 10, 10, 10, 'hello', 'hello', 3, 1]
```
Η ακριβής θέση των ίσων στοιχείων δεν έχει σημασία, π.χ, στο παραπάνω παράδειγμα εξίσου σωστό αποτέλεσμα θα ήταν:

[2, 2, 1, 'hello', 'hello', 3, 10, 10, 10]

**Απάντηση:**

```
"""ΔΩΣΤΕ ΤΟΝ ΟΡΙΣΜΟ ΤΗΣ ΣΥΝΑΡΤΗΣΗΣ gather."""
def gather(ls):
    for i in range(len(ls)):
        nexti = -1
         for j in range(i+1, len(ls)):
             if ls[j] == ls[i]:
                 nexti = j
               break
         if i + 1 < len(ls):
             ls[i+1], ls[j] = ls[j], ls[i+1]
```